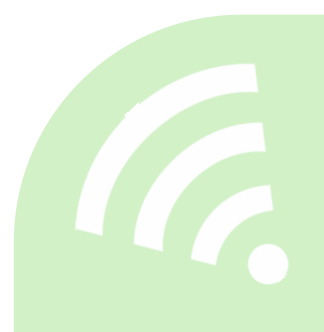

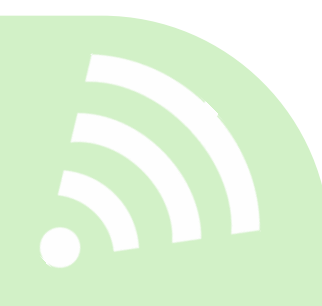

# LES OBJETS COMMUNICANTS DÉMARCHE DE CONCEPTION D'UNE APPLICATION UTILISANT DES OBJETS CONNECTÉS

Jean-Paul Jamont, Lionel Médini, Michaël Mrissa

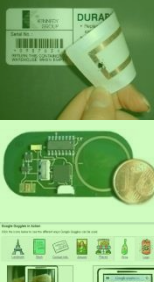

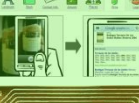

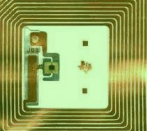

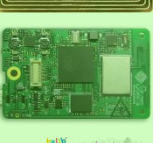

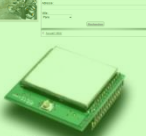

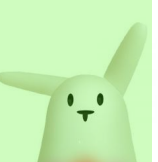

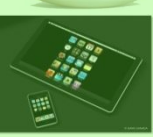

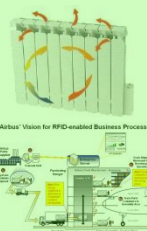

# **INTRODUCTION**

- Objectif général de ce cours
	- Se placer dans une démarche de conception au niveau applicatif
		- From scratch
		- Pour des objets existants
	- Comprendre les différences avec une démarche de conception logicielle
		- Lien avec l'environnement physique
		- Aspects matériels
		- Communications réseau

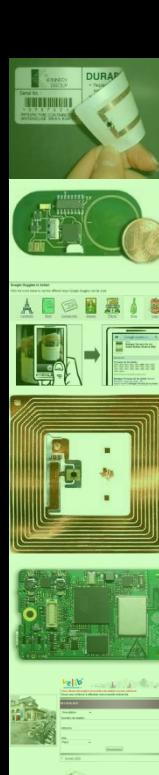

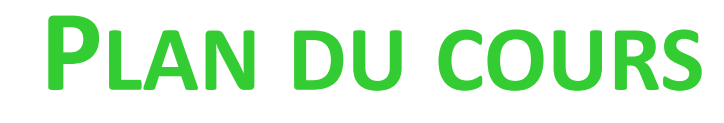

- 1. Anatomie d'un objet communicant
- 2. Quelle démarche de conception ?
- 3. Analyse des besoins
- 4. Processus de développement
- 5. Validation

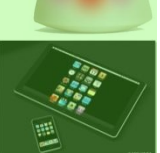

 $\ddot{\mathbf{r}}$ 

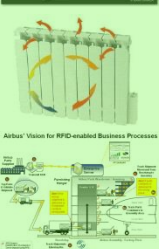

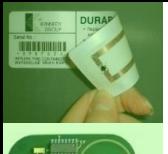

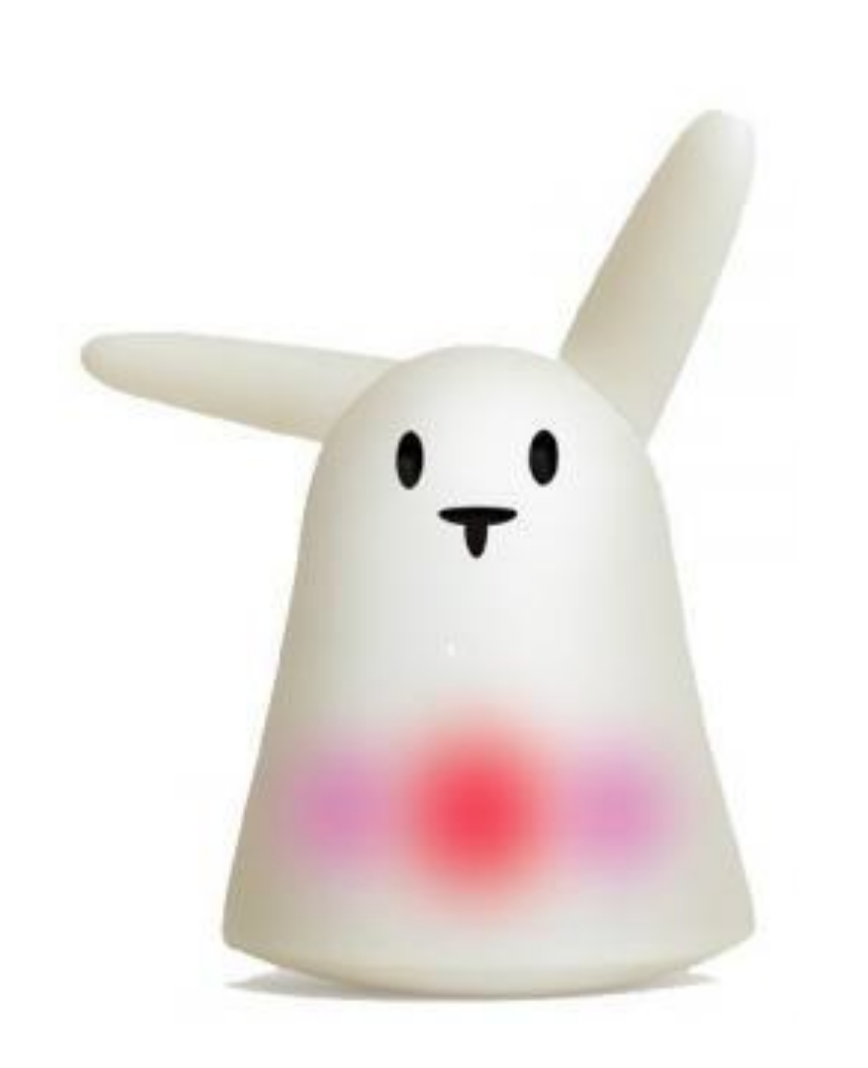

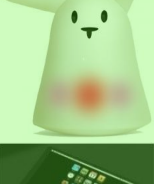

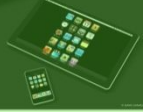

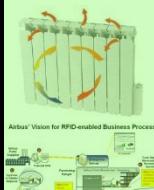

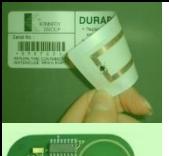

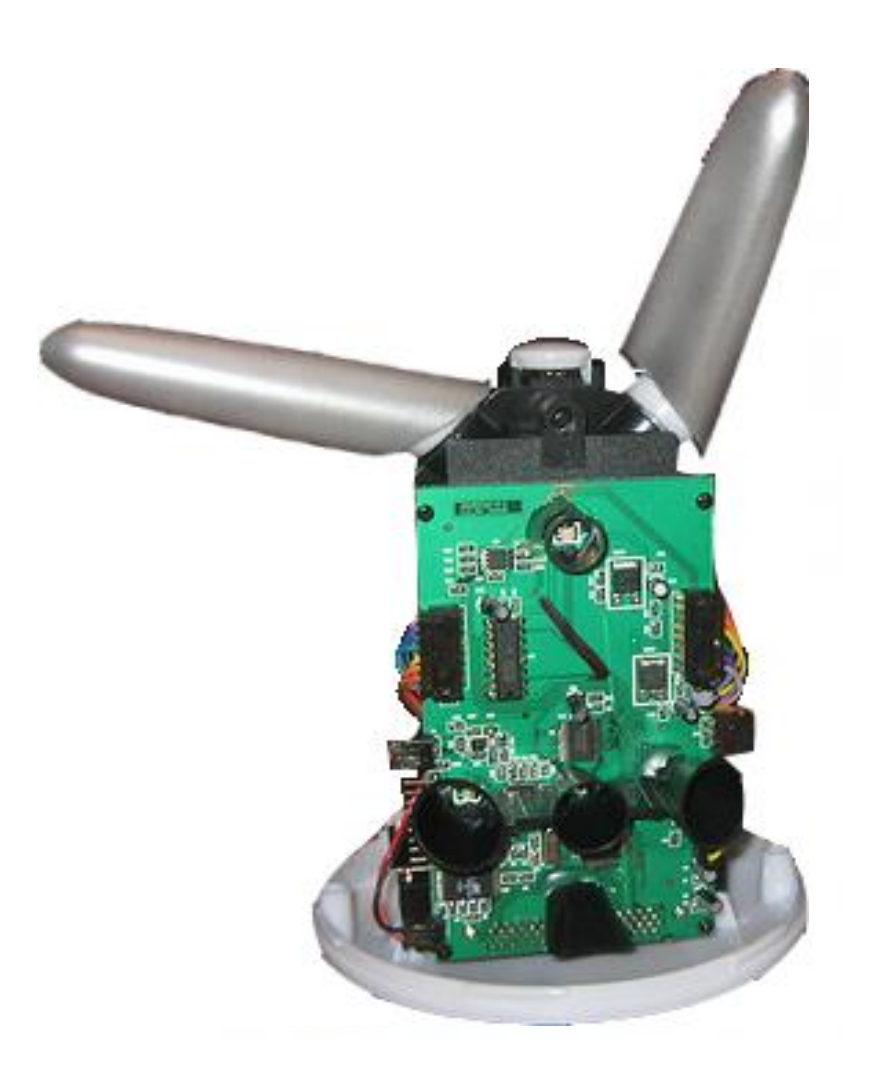

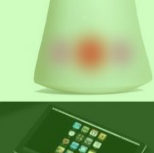

 $\cdot$ ,

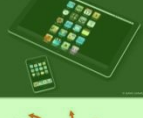

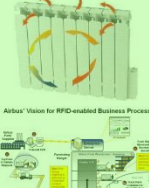

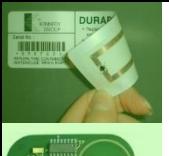

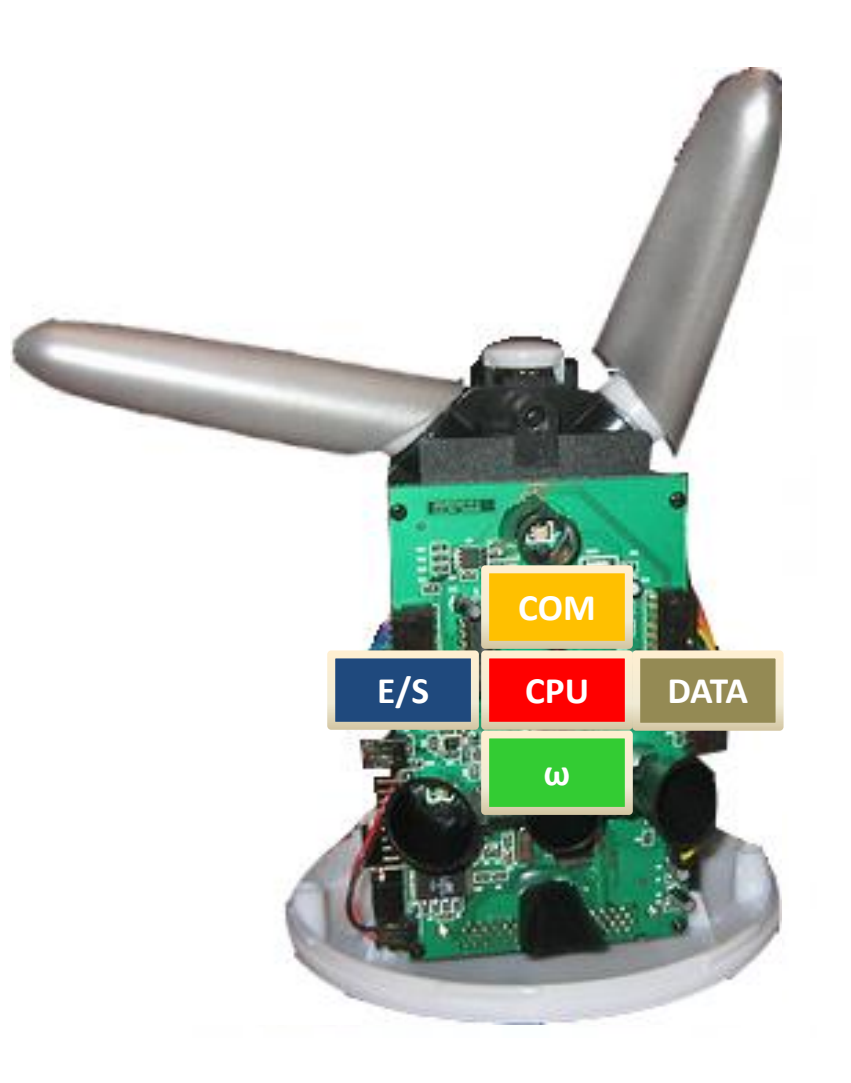

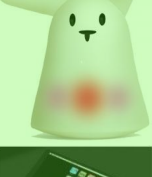

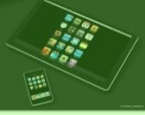

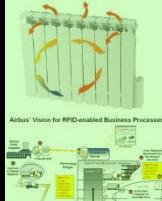

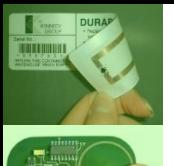

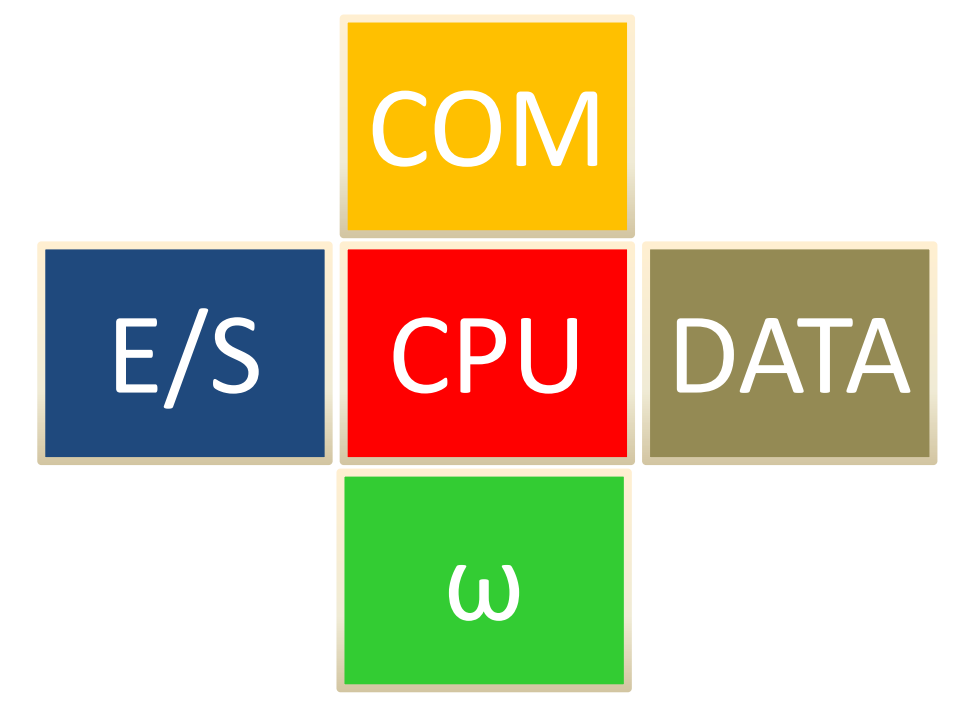

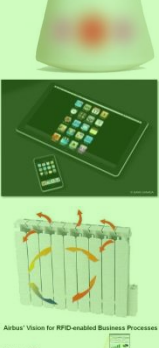

 $\ddot{r}$ 

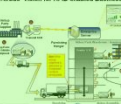

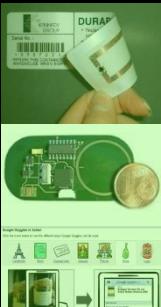

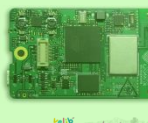

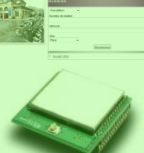

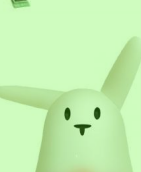

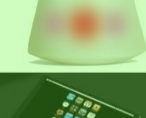

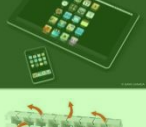

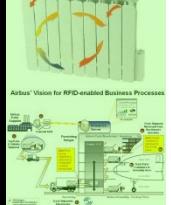

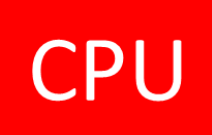

- 1. PDA / Mini-PC / PC Industriels
- 2. Une carte de développement existante
- 3. From scratch

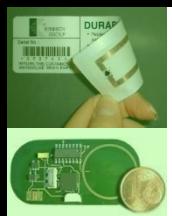

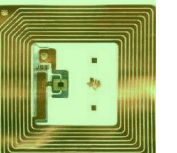

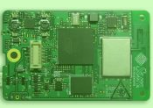

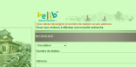

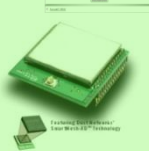

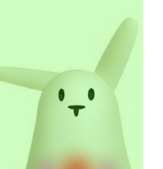

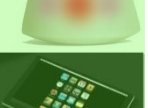

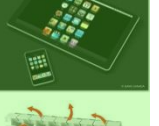

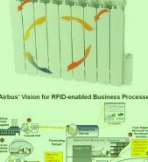

**USB Host** 

DC Input

## • PDA / Mini-PC / PC Industriels

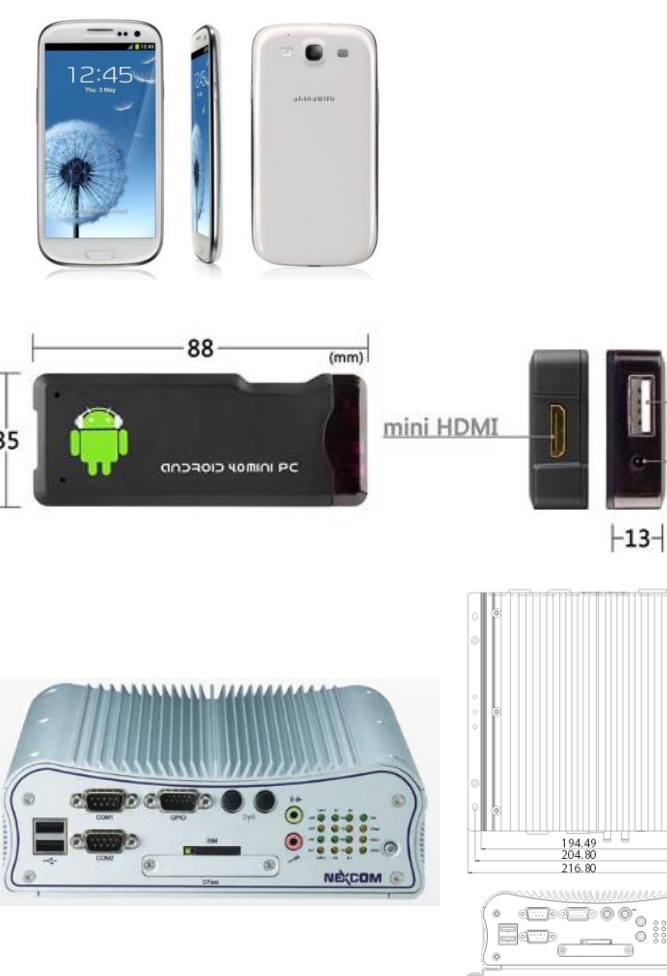

Modèle: Samsung Galaxy S4GT-I9505

OS: Android 4.2.2 Jelly Bean

CPU,GPU: 4 cœurs Qualcomm Snapdragon 600 (ARMv7) à 1,9 GHz, Qualcomm Adreno 320

Mémoire vive: 2 Go de RAM LPDDR3

Stockage: 32 Go de mémoire flash intégrée

Connectique: HDMI, prise casque jack 3,5 mm, port micro USB 2.0 compatible MHL 2.0, WiFi 802.11 a/b/g/n/ac (HT80), NFC, Bluetooth 4.0 (LE), LED IR3

Capteurs: de proximité, de lumière, IR, thermomètre, hygromètre, baromètre, accéléromètre et gyroscope à 3 axes, magnétomètre

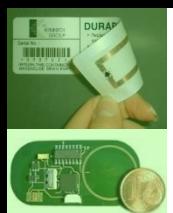

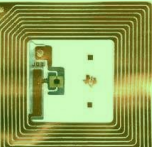

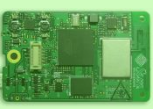

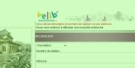

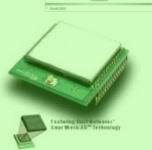

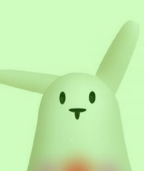

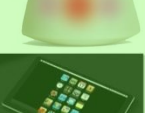

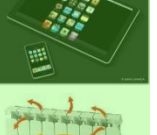

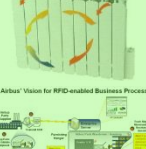

## • PDA / Mini-PC / PC Industriels

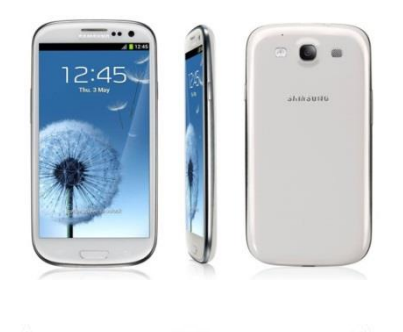

88

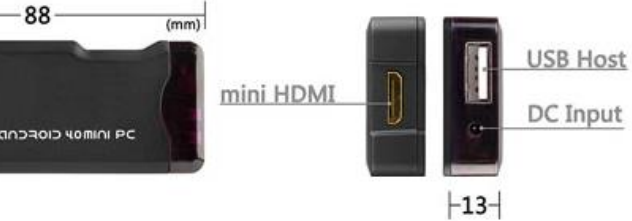

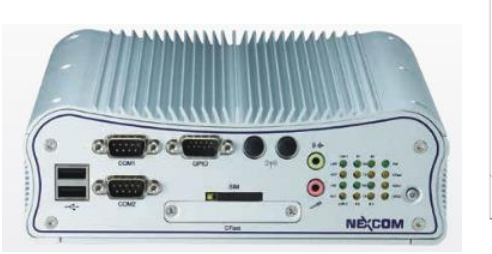

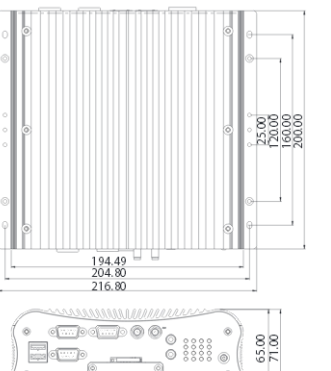

Modèle: Android Mini PC MK802

OS: Android 4.2.2 Jelly Bean ou Ubuntu ou PicUntu

CPU,GPU: Cortex-A9 à 1.6 GHz, 400 MHz Mali GPU

Mémoire vive: 2 Go de RAM LPDDR3

Stockage: 8 Go de mémoire flash intégrée

Connectique: HDMI, micro-USB 2.0, USB 2.0, microSD slot, alim. via micro-USB OTG, Wi-Fi 802.11 b/g/n, Bluetooth,

## Capteurs:

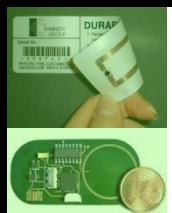

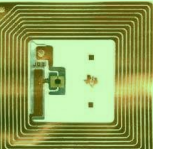

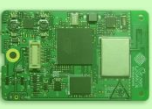

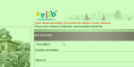

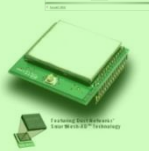

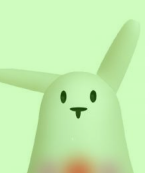

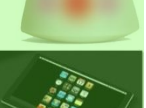

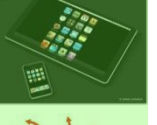

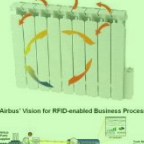

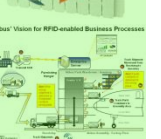

## • PDA / Mini-PC / PC Industriels

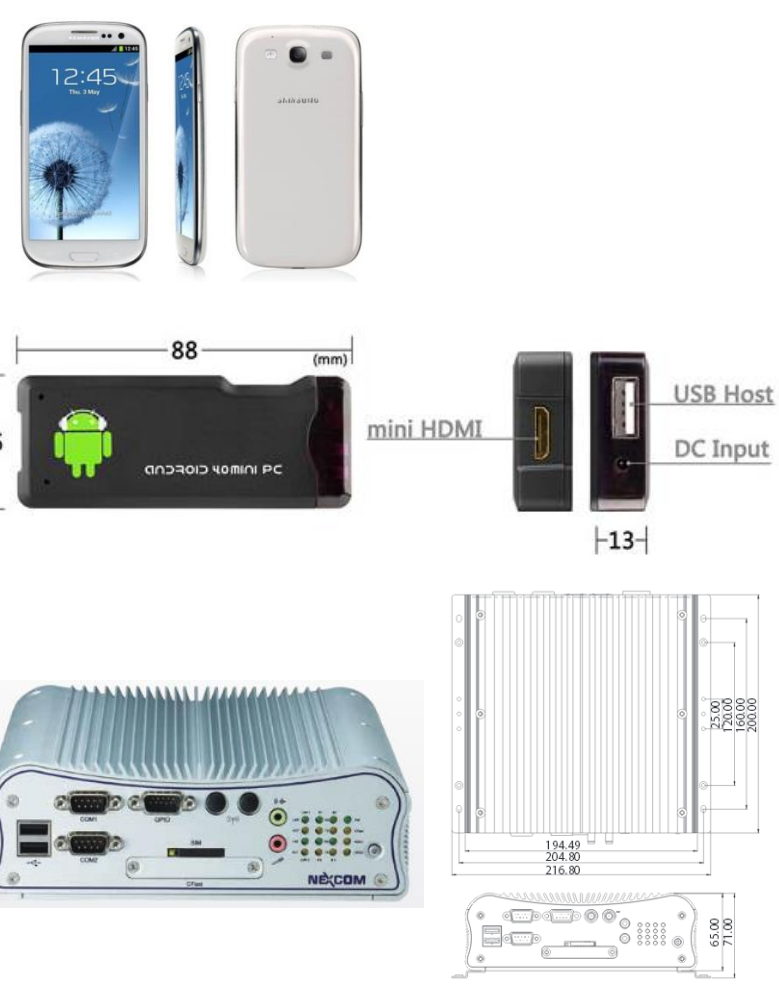

Modèle: PC industriel fanless NISE2200

OS: Linux, Windows …

CPU,GPU: Intel® Atom™ Dual Core D2550 1.86GHz Mémoire vive: 8Go DDR3 SODIMM

Stockage: Disque dur 2.5" SATA

Connectique: 6 ports USB2.0; 1 emplacement CFast; 1 emplacement carte SIM, 2 ports RS-232/422/485 isolés, 2 ports Ethernet Intel® 82574IT Gb, 1 port DB15 E/S , WiFi 802.11 a/b/g/n/ac or 3.5G (auto detected modules), Support 9-36V DV input, Audio Jack

## Capteurs:

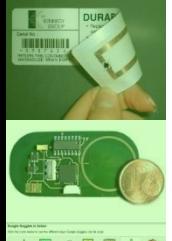

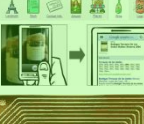

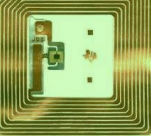

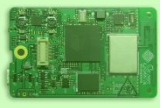

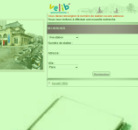

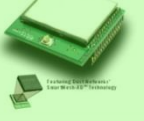

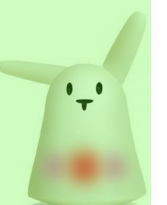

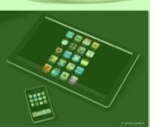

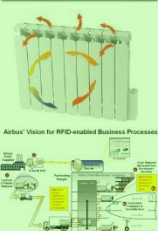

Une carte de développement existante

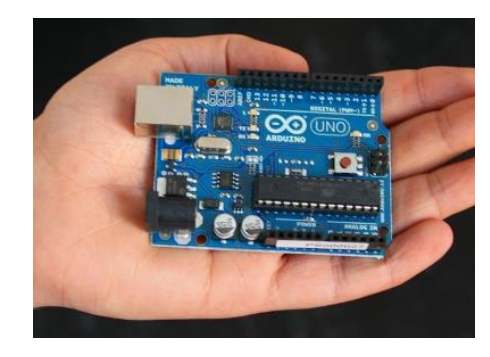

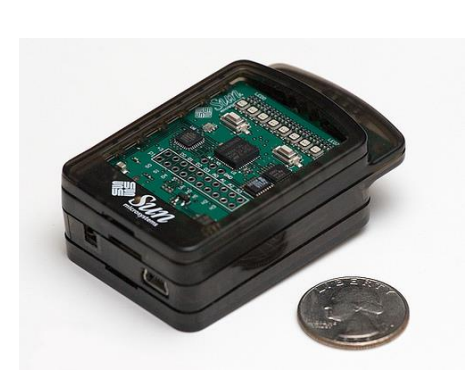

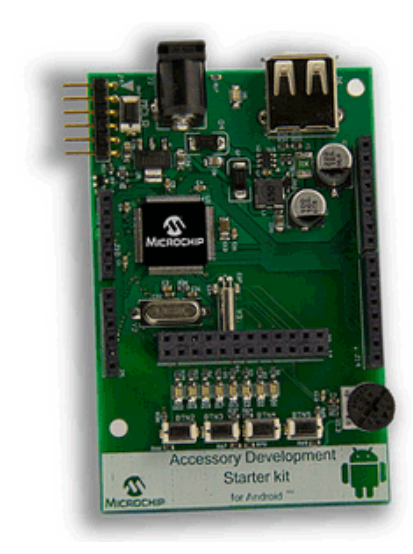

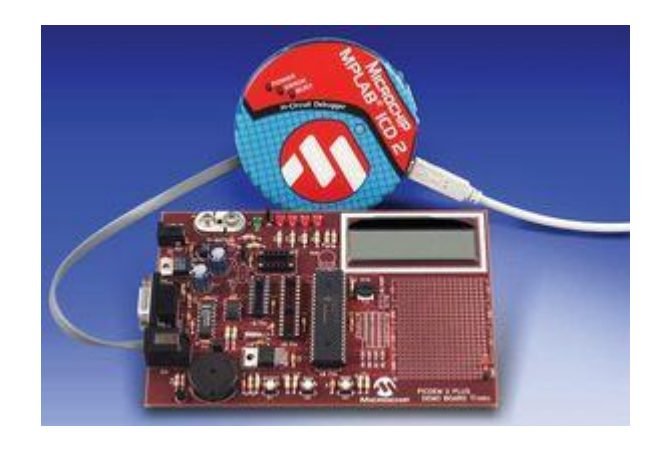

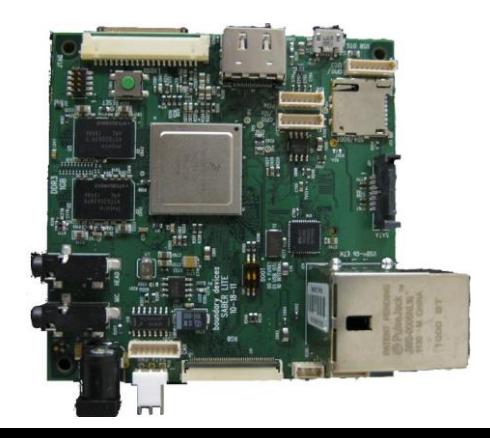

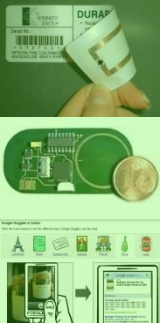

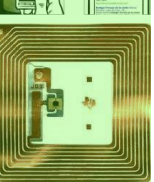

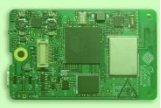

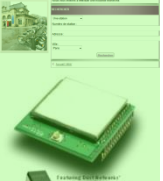

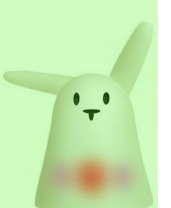

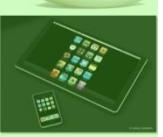

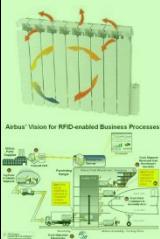

- From scratch
	- Architecture centrée microcontrôleur

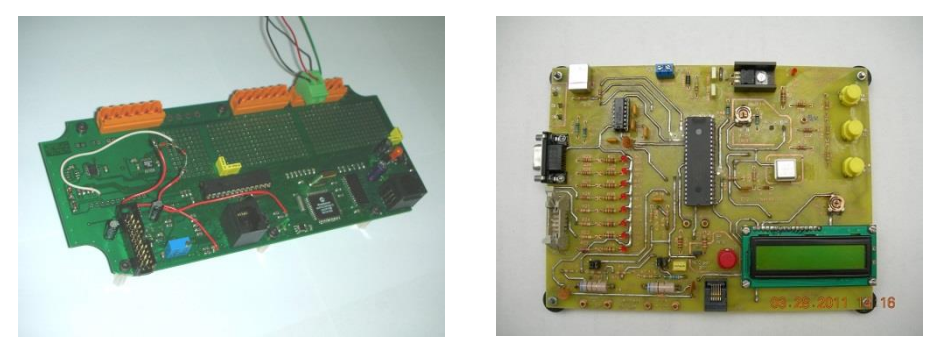

• Architecture centrée FPGA/EPLD/ASIC?

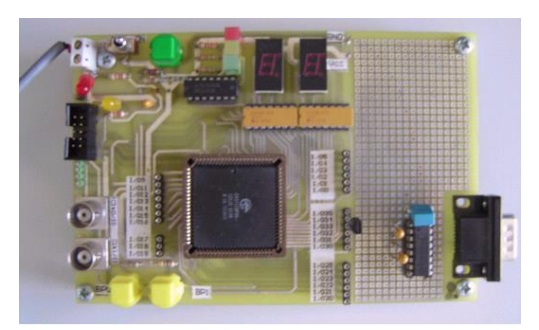

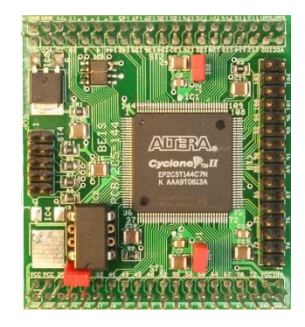

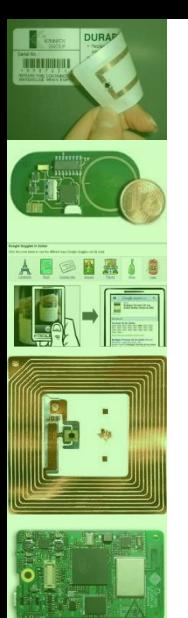

• Architecture d'objet communicant basée sur un microprocesseur ou un microcontrôleur

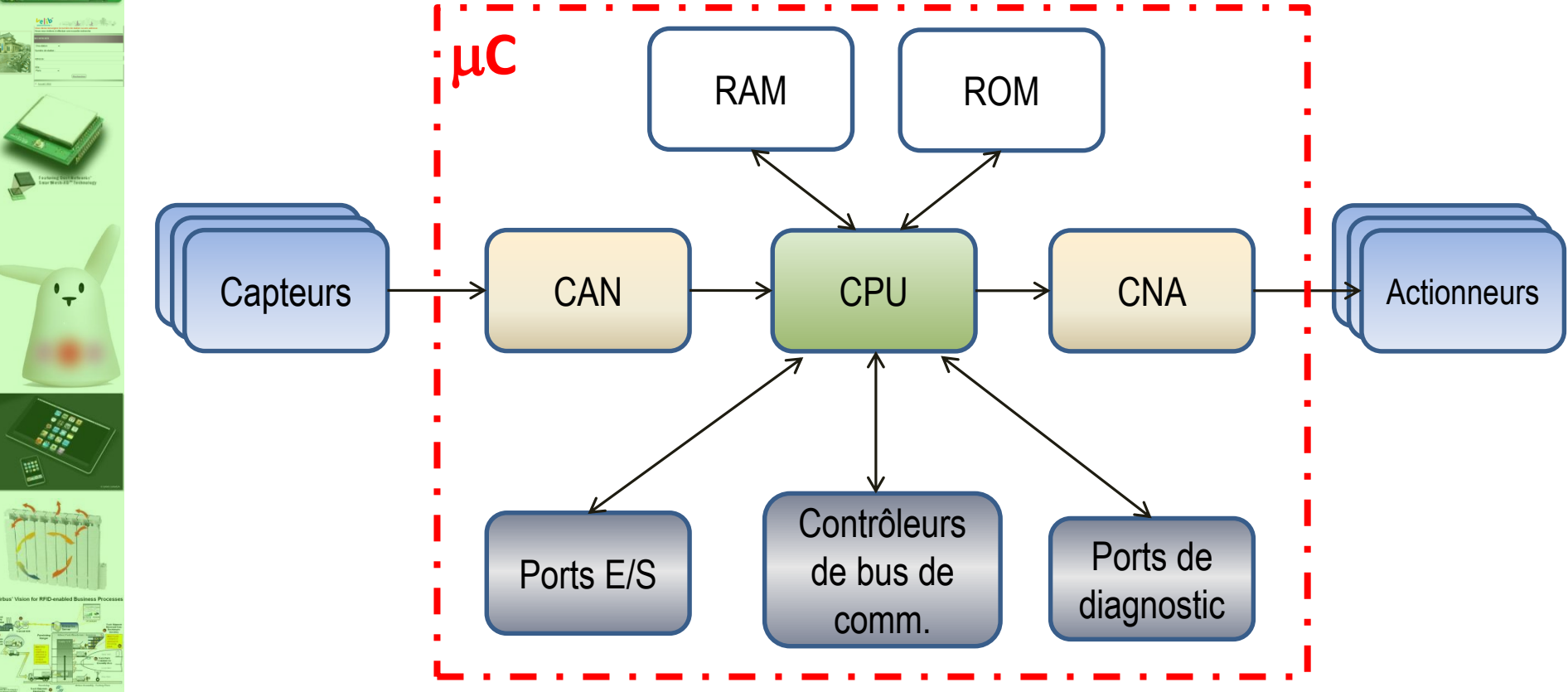

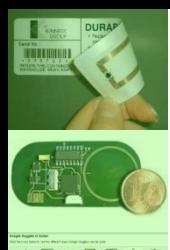

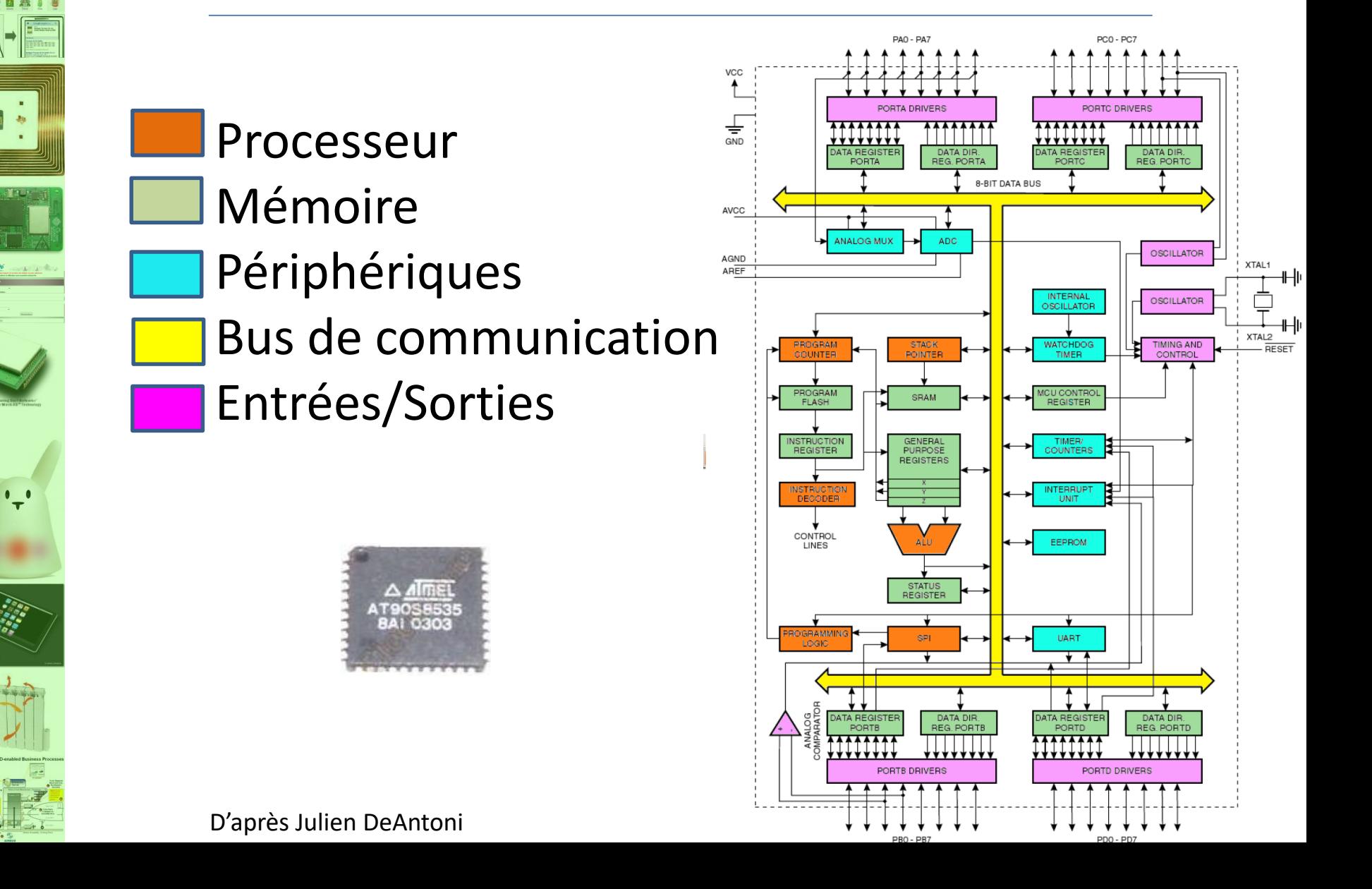

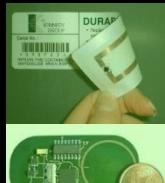

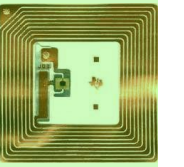

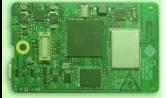

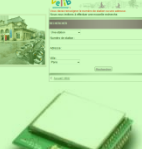

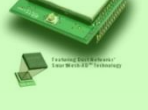

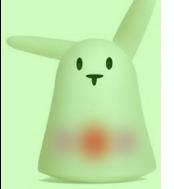

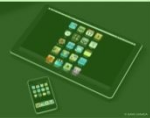

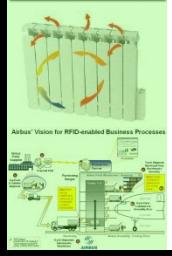

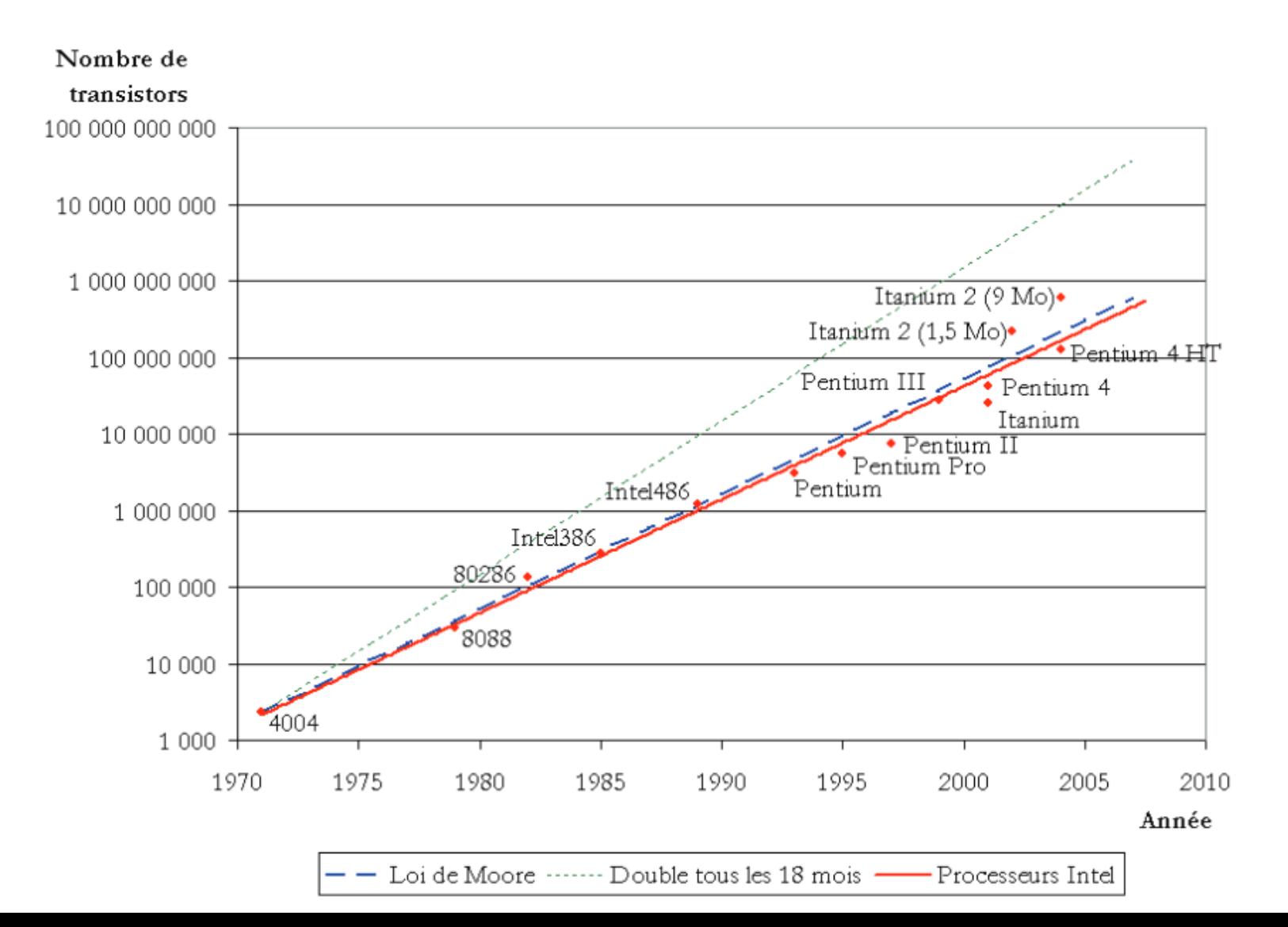

![](_page_16_Picture_0.jpeg)

![](_page_17_Picture_0.jpeg)

Source: Gartner Dataquest

![](_page_18_Picture_0.jpeg)

![](_page_18_Picture_2.jpeg)

- Nombreux choix de capteurs et d'actionneurs
- Utiliser les « Product Selector Guide »

![](_page_18_Picture_47.jpeg)

![](_page_19_Picture_0.jpeg)

![](_page_19_Picture_2.jpeg)

![](_page_19_Picture_3.jpeg)

![](_page_19_Picture_4.jpeg)

![](_page_19_Picture_5.jpeg)

![](_page_19_Picture_6.jpeg)

![](_page_19_Picture_7.jpeg)

![](_page_19_Picture_8.jpeg)

![](_page_19_Picture_9.jpeg)

![](_page_19_Picture_10.jpeg)

![](_page_19_Figure_12.jpeg)

![](_page_20_Picture_0.jpeg)

![](_page_20_Picture_2.jpeg)

![](_page_20_Picture_3.jpeg)

![](_page_20_Picture_4.jpeg)

![](_page_20_Picture_5.jpeg)

![](_page_20_Picture_6.jpeg)

![](_page_20_Picture_7.jpeg)

![](_page_20_Picture_8.jpeg)

![](_page_20_Picture_9.jpeg)

![](_page_20_Picture_10.jpeg)

![](_page_20_Picture_18.jpeg)

![](_page_21_Picture_0.jpeg)

 $\cdot$ .

## **COMMENT MON OBJET ACCÈDE À INTERNET?**

![](_page_21_Picture_2.jpeg)

- Deux grands types d'objets physiques
	- Objets communicants et/ou intelligents
		- A base de micro-contrôleur(s) /FPGA équipés d'interface(s) de communication
		- Modèle de comportement embarqué sur l'objet
	- Objets « chipless » tagués
		- Objets sur lesquels on a apposé une étiquette RFID (ou autre)

![](_page_21_Figure_9.jpeg)

• Modèle de COMPORTEMENT DÉPORTÉ sur un serveur distant

![](_page_22_Picture_0.jpeg)

![](_page_22_Picture_1.jpeg)

![](_page_22_Picture_2.jpeg)

![](_page_22_Picture_3.jpeg)

![](_page_22_Picture_4.jpeg)

![](_page_22_Picture_5.jpeg)

![](_page_22_Picture_6.jpeg)

![](_page_22_Picture_7.jpeg)

![](_page_22_Picture_8.jpeg)

## RFID chipless tag system

![](_page_22_Picture_11.jpeg)

![](_page_22_Picture_12.jpeg)

![](_page_22_Picture_13.jpeg)

![](_page_23_Picture_0.jpeg)

![](_page_23_Picture_1.jpeg)

![](_page_23_Picture_2.jpeg)

![](_page_23_Picture_3.jpeg)

![](_page_23_Picture_4.jpeg)

![](_page_23_Picture_5.jpeg)

![](_page_23_Picture_6.jpeg)

![](_page_23_Picture_7.jpeg)

![](_page_23_Picture_8.jpeg)

![](_page_23_Picture_9.jpeg)

![](_page_23_Figure_11.jpeg)

O. Rance

![](_page_24_Picture_0.jpeg)

![](_page_24_Picture_1.jpeg)

![](_page_24_Picture_2.jpeg)

![](_page_24_Picture_3.jpeg)

![](_page_24_Picture_4.jpeg)

![](_page_24_Picture_5.jpeg)

![](_page_24_Picture_6.jpeg)

![](_page_24_Picture_7.jpeg)

![](_page_24_Picture_8.jpeg)

![](_page_24_Picture_9.jpeg)

![](_page_24_Figure_11.jpeg)

O. Rance

![](_page_25_Picture_0.jpeg)

![](_page_25_Picture_1.jpeg)

![](_page_25_Picture_2.jpeg)

![](_page_25_Picture_3.jpeg)

![](_page_25_Picture_4.jpeg)

![](_page_25_Picture_5.jpeg)

![](_page_25_Picture_6.jpeg)

![](_page_25_Picture_7.jpeg)

![](_page_25_Picture_8.jpeg)

![](_page_25_Picture_10.jpeg)

O. Rance

![](_page_26_Picture_0.jpeg)

![](_page_26_Picture_1.jpeg)

![](_page_26_Picture_2.jpeg)

![](_page_26_Picture_3.jpeg)

![](_page_26_Picture_4.jpeg)

![](_page_26_Picture_5.jpeg)

![](_page_26_Picture_6.jpeg)

![](_page_26_Picture_7.jpeg)

![](_page_26_Picture_8.jpeg)

![](_page_26_Picture_10.jpeg)

O. Rance

![](_page_27_Picture_0.jpeg)

![](_page_27_Picture_1.jpeg)

![](_page_27_Picture_2.jpeg)

![](_page_27_Picture_3.jpeg)

![](_page_27_Picture_4.jpeg)

![](_page_27_Picture_5.jpeg)

![](_page_27_Picture_6.jpeg)

![](_page_27_Picture_7.jpeg)

![](_page_27_Picture_8.jpeg)

![](_page_27_Picture_9.jpeg)

![](_page_27_Picture_11.jpeg)

![](_page_27_Figure_12.jpeg)

O. Rance

![](_page_28_Picture_0.jpeg)

![](_page_28_Picture_1.jpeg)

![](_page_28_Picture_2.jpeg)

![](_page_28_Picture_3.jpeg)

![](_page_28_Picture_4.jpeg)

![](_page_28_Picture_5.jpeg)

![](_page_28_Picture_6.jpeg)

![](_page_28_Picture_7.jpeg)

![](_page_28_Picture_8.jpeg)

![](_page_28_Figure_10.jpeg)

29

O. Rance

# **MODÈLES DE COMMUNICATION**

H

 $\cdot$ , $\cdot$ 

![](_page_29_Figure_1.jpeg)

![](_page_30_Picture_0.jpeg)

 $\cdot$ .

## **COMMENT VONT COMMUNIQUER LES OBJETS ENTRE EUX?**

- Les réseaux sans fil sont des briques de base de l'*IoT* et du *WoT*
	- $\Rightarrow$  Il faut savoir identifier les critères pertinents qui vont conditionner le choix de ces briques  $\Rightarrow$  Il faut comprendre la caractérisation de ces briques
- Il est indispensable de comprendre les couches basses d'un système communicant pour assurer une réelle maîtrise d'ouvrage
	- Les couches basses impactent profondément la qualité de service d'un système communicant! En effet, il existe un fort couplage entre les technologies utilisées pour les couches basses et :
		- La consommation d'énergie,
		- Le déterminisme (ou non) temporel,
		- Le débit (couplé avec l'environnement du système)
		- La précision d'une radiolocalisation
		- Le taux de perte
		- Le déséquencement
		- La latence
		- La gigue
		- …
		-

![](_page_31_Picture_0.jpeg)

![](_page_31_Picture_2.jpeg)

![](_page_31_Picture_3.jpeg)

![](_page_31_Picture_4.jpeg)

![](_page_31_Picture_5.jpeg)

![](_page_31_Picture_6.jpeg)

![](_page_31_Picture_7.jpeg)

## **COMMENT VONT COMMUNIQUER LES OBJETS ENTRE EUX?**

![](_page_31_Picture_97.jpeg)

![](_page_32_Figure_1.jpeg)

![](_page_32_Picture_2.jpeg)

![](_page_33_Picture_0.jpeg)

![](_page_33_Figure_1.jpeg)

![](_page_33_Figure_2.jpeg)

![](_page_34_Picture_0.jpeg)

![](_page_34_Figure_1.jpeg)

![](_page_34_Figure_2.jpeg)

![](_page_35_Figure_1.jpeg)

![](_page_35_Figure_2.jpeg)

E

![](_page_36_Figure_1.jpeg)

![](_page_36_Figure_2.jpeg)

E

![](_page_36_Picture_3.jpeg)

![](_page_37_Figure_1.jpeg)

H

## 71.5% of traditionnal embedded system designs were not within 30% of pre-design performance expectations. [1]

Changes in specifications

Complexity of the application

Inadequate specifications

Too few developers

Too few testing personnel

Poor testing tools

Poor developpement tools Inefficient production/manufacturing

**Others** 

 $\cdot$ .

![](_page_38_Figure_10.jpeg)

39

![](_page_39_Picture_0.jpeg)

![](_page_39_Picture_1.jpeg)

![](_page_39_Picture_2.jpeg)

![](_page_39_Picture_3.jpeg)

![](_page_39_Picture_4.jpeg)

![](_page_39_Picture_5.jpeg)

![](_page_39_Picture_6.jpeg)

![](_page_39_Picture_7.jpeg)

![](_page_39_Picture_14.jpeg)

![](_page_40_Picture_1.jpeg)

![](_page_41_Picture_0.jpeg)

# **3. QUELS SONT MES BESOINS?**

Pour quel type d'application l'objet que je dois construire va me servir?

- 1. Calcul généraliste
- 2. Contrôle de systèmes
- 3. Traitement du signal
- 4. Réseaux et communications

![](_page_41_Picture_7.jpeg)

 $\cdot$ .

![](_page_42_Picture_0.jpeg)

# **3. QUELS SONT MES BESOINS?**

Quels sont mes besoins / mes contraintes?

- Puissance de calcul
- Capacité de communication
- Capacité de stockage
- Consommation d'énergie
- Temps de réponse
- Tolérances aux pannes
- Durée de vie
- Testabilité/débogage
- Nombre d'unités produites

![](_page_43_Picture_0.jpeg)

![](_page_43_Picture_2.jpeg)

![](_page_43_Picture_3.jpeg)

![](_page_43_Picture_4.jpeg)

![](_page_43_Picture_5.jpeg)

![](_page_43_Picture_6.jpeg)

![](_page_43_Picture_7.jpeg)

# 3. VAIS-JE UTILISER UN OS?

![](_page_43_Figure_9.jpeg)

![](_page_44_Picture_0.jpeg)

# 3. VAIS-JE UTILISER UN OS?

![](_page_44_Figure_2.jpeg)

[Turley]

![](_page_45_Picture_0.jpeg)

 $\cdot$ .

![](_page_45_Picture_3.jpeg)

## Quel type d'OS?

- GPOS (Normal General Purpose Operating System) => Interruptible
- RTOS (Real Time Operating System)
	- => Prédictible

![](_page_45_Picture_62.jpeg)

![](_page_46_Picture_0.jpeg)

![](_page_46_Picture_2.jpeg)

![](_page_46_Picture_3.jpeg)

![](_page_46_Picture_4.jpeg)

![](_page_46_Picture_5.jpeg)

![](_page_46_Picture_6.jpeg)

![](_page_46_Picture_7.jpeg)

![](_page_46_Picture_8.jpeg)

# **3. VAIS-JE UTILISER UN OS?**

## Operating systems evaluation criteria

![](_page_46_Figure_11.jpeg)

![](_page_46_Figure_12.jpeg)

[Turley]

![](_page_47_Picture_0.jpeg)

![](_page_47_Picture_1.jpeg)

![](_page_47_Picture_2.jpeg)

![](_page_47_Picture_3.jpeg)

![](_page_47_Picture_4.jpeg)

![](_page_47_Picture_5.jpeg)

![](_page_47_Picture_6.jpeg)

# 3. VAIS-JE UTILISER UN OS?

## RTOS popularily now

![](_page_47_Figure_9.jpeg)

[Turley]

![](_page_48_Picture_0.jpeg)

 $\mathbf{L}$ 

# **3. VAIS-JE UTILISER UN OS?**

## Créer, initaliser et activer une tâche avec VxWorks

**int taskSpawn(**  {**Task Name**}, {**Task Priority** 0-255, related to scheduling}, {**Task Options** – VX\_FP\_TASK, execute with floating point coprocessor VX PRIVATE ENV, execute task with private environment VX UNBREAKABLE, disable breakpoints for task VX NO STACK FILL, do not fill task stack with 0xEE} {**Stack Size**} {**Task address** of entry point of program in memory–initial PC value} {Up to 10 arguments for **task program entry routine**}**)** 

**=>** Après appel du taskSpawn, une image de la tâche est créée (Process Control Block , pile, programme)

![](_page_49_Picture_0.jpeg)

![](_page_49_Picture_2.jpeg)

![](_page_49_Picture_3.jpeg)

![](_page_49_Picture_4.jpeg)

![](_page_49_Picture_5.jpeg)

![](_page_49_Picture_6.jpeg)

![](_page_49_Picture_7.jpeg)

![](_page_49_Picture_8.jpeg)

# **3. VAIS-JE UTILISER UN OS?**

// Tâche du parent qui active le l'horloge logicielle void **parentTask(void**) {

```
… 
if sampleSoftware Clock NOT running { 
newSWClkId = taskSpawn ("sampleSoftwareClock", 255, 
VX_NO_STACK_FILL, 3000, (FUNCPTR) minuteClock, 0, 0, 0, 0, 0, 0, 
0, 0, 0, 0);
```

```
} 
// Tâche executée par le programme fils 
void minuteClock (void) { 
integer seconds; 
while (softwareClock is RUNNING) { 
seconds = 0;
while (seconds < 60)
seconds = seconds +1;}
```
……

}

….

![](_page_50_Picture_0.jpeg)

 $\cdot$ .

# **3. VAIS-JE UTILISER UN FRAMEWORK ?**

• Un framework au-dessus de l'OS?

![](_page_50_Figure_3.jpeg)

Bundle = applications et/ou composants déployés

Services fournis:

- journalisation ,
- gestion des configurations ,
- le service HTTP (exec. servlets),
- l'analyse syntaxique XML, l'accès aux dispositifs (Device Access),
- l'administration de paquetage (Package Admin),
- l'administration des permissions (Permission Admin),
- le niveau de démarrage (Start Level),
- la gestion des utilisateurs (User Admin),
- le connecteur d'ES (IO Connector; IO = Input Output = Entrées Sorties),
- la gestion des connexions (Wire Admin),
- Jini, l'exportateur UPnP (UPnP Exporter),
- le pistage applicatif (Application Tracking),
- les paquets signés (Signed Bundles),
- les services déclaratifs (Declarative Services),
- la gestion de l'énergie (Power Management),
- la gestion des dispositifs (Device Management),
- les politiques de sécurité (Security Policies),
- diagnostic/contrôle et organisation en couches du cadriciel (Diagnostic/Monitoring and Framework Layering).

![](_page_51_Picture_0.jpeg)

![](_page_51_Picture_2.jpeg)

![](_page_51_Picture_3.jpeg)

![](_page_51_Picture_4.jpeg)

![](_page_51_Picture_5.jpeg)

![](_page_51_Picture_6.jpeg)

![](_page_51_Picture_7.jpeg)

![](_page_51_Picture_8.jpeg)

## **4. JE DÉVELOPPE MON APPLICATION**

Choisir la chaine de développement

![](_page_51_Picture_29.jpeg)

![](_page_52_Picture_0.jpeg)

![](_page_52_Picture_2.jpeg)

![](_page_52_Picture_3.jpeg)

![](_page_52_Picture_4.jpeg)

![](_page_52_Picture_5.jpeg)

![](_page_52_Picture_6.jpeg)

![](_page_52_Picture_7.jpeg)

![](_page_52_Picture_8.jpeg)

## **4. JE DÉVELOPPE MON APPLICATION**

Choisir la chaine de développement

![](_page_52_Picture_29.jpeg)

![](_page_53_Picture_0.jpeg)

# **4. JE DÉVELOPPE MON APPLICATION**

• Choisir la chaine de développement

<Enter new watch>

![](_page_53_Picture_4.jpeg)

![](_page_53_Picture_5.jpeg)

**DrawSiderCursor** 

**Ch** CresteDromecoR

![](_page_54_Picture_0.jpeg)

 $\bullet$ 

![](_page_54_Picture_2.jpeg)

![](_page_54_Picture_3.jpeg)

![](_page_54_Picture_4.jpeg)

![](_page_54_Picture_5.jpeg)

![](_page_54_Picture_6.jpeg)

![](_page_54_Picture_7.jpeg)

![](_page_54_Picture_8.jpeg)

![](_page_54_Picture_9.jpeg)

## 4. JE DÉVELOPPE MON APPLICATION

## **Reading the Data EEPROM**  $7.3$ Memory

Etudier les *datasheets* du micro-contrôleur

To read a data memory location, the user must write the address to the EEADRH:EEADR register pair, clear the EEPGD control bit (EECON1<7>), clear the CFGS

control bit (EECON1<6>) and then set the RD control bit (EECON1<0>). The data is available for the very next instruction cycle; therefore, the EEDATA register can be read by the next instruction. EEDATA will hold this value until another read operation or until it is written to by the user (during a write operation).

## **EXAMPLE 7-1: DATA EEPROM READ**

![](_page_54_Picture_128.jpeg)

## $7.4$ **Writing to the Data EEPROM** Memory

To write an EEPROM data location, the address must first be written to the EEADRH:EEADR register pair and the data written to the EEDATA register. Then the sequence in Example 7-2 must be followed to initiate the write cycle.

The write will not initiate if the above sequence is not exactly followed (write 55h to EECON2, write AAh to EECON2, then set WR bit) for each byte. It is strongly recommended that interrupts be disabled during this code seament.

Additionally, the WREN bit in EECON1 must be set to enable writes. This mechanism prevents accidental writes to data EEPROM due to unexpected code

execution (i.e., runaway programs). The WREN bit should be kept clear at all times except when updating the EEPROM. The WREN bit is not cleared by hardware.

After a write sequence has been initiated, EECON1, EEADRH, EEADR and EEDATA cannot be modified. The WR bit will be inhibited from being set unless the WREN bit is set. Both WR and WREN cannot be set with the same instruction.

At the completion of the write cycle, the WR bit is cleared in hardware and the EEPROM Write Complete Interrupt Flag bit (EEIF) is set. The user may either enable this interrupt or poll this bit. EEIF must be cleared by software.

## **FXAMPLE 7-2-DATA FEPROM WRITE**

![](_page_54_Picture_129.jpeg)

![](_page_55_Picture_0.jpeg)

![](_page_55_Picture_1.jpeg)

![](_page_55_Picture_2.jpeg)

![](_page_55_Picture_3.jpeg)

![](_page_55_Picture_4.jpeg)

![](_page_55_Picture_5.jpeg)

![](_page_55_Picture_6.jpeg)

![](_page_55_Picture_7.jpeg)

# **5. JE VALIDE MON SYSTÈME**

## ---Validation---

Risques acceptables / Satisfaction des utilisateurs

![](_page_55_Picture_59.jpeg)

![](_page_56_Figure_0.jpeg)

![](_page_57_Picture_0.jpeg)

![](_page_57_Picture_1.jpeg)

![](_page_57_Picture_2.jpeg)

![](_page_57_Picture_3.jpeg)

![](_page_57_Picture_4.jpeg)

![](_page_57_Picture_5.jpeg)

![](_page_57_Picture_6.jpeg)

![](_page_57_Picture_7.jpeg)

# 5. JE VALIDE MON SYSTÈME

## ---Performances énergétiques---

![](_page_57_Figure_10.jpeg)

Fig. 6. Energy consumption repartition for different scenari.

[Fourty12]

![](_page_58_Picture_0.jpeg)

![](_page_58_Picture_1.jpeg)

![](_page_58_Picture_2.jpeg)

![](_page_58_Picture_3.jpeg)

![](_page_58_Picture_4.jpeg)

![](_page_58_Picture_5.jpeg)

![](_page_58_Picture_6.jpeg)

![](_page_58_Picture_7.jpeg)

![](_page_58_Picture_8.jpeg)

![](_page_58_Picture_9.jpeg)

## **MERCI POUR VOTRE ÉCOUTE**

![](_page_58_Picture_11.jpeg)

## **BIBLIOGRAPHIE**

![](_page_59_Picture_1.jpeg)

- Jalil Boukhobza, Systèmes d'exploitation pour l'embarqué (cours)
- Julien DeAntoneti, Introduction à la programmation micro-contrôleur (cours)
- Nicolas Fourty, Adrien van den Bossche, Thierry Val: An advanced study of energy consumption in an IEEE 802.15.4 based network: Everything but the truth on 802.15.4 node lifetime. Computer Communications 35(14): 1759-1767 (2012)
- Jean-Paul Jamont, Michel Occello, Eduardo Mendes, Decentralized intelligent real world embedded systems : a tool to tune design and deployment, Advances in Intelligent and Soft-Computing, Springer, ISSN: 1867-5662, 2013.
- Jean-Paul Jamont, Les réseaux sans fils (cours)
- Emmanuel Jez, Développement d'une colonie de robots mobiles « Kurasu ».
- Stéphane Lavirotte , Objets Communicants et Terminaux Mobiles (cours)
- Etienne Perret, RFID sans puce, de l'identification au capteur .
- Olivier Rance, Construction de la signature électromagnétique d'un tag RFID sans puce à partir d'un assemblage de résonateurs.
- [Jim Turley , Source: http://www.eetimes.com/discussion/other/4025674/Operating](http://www.eetimes.com/discussion/other/4025674/Operating-systems-on-the-rise)systems-on-the-rise

![](_page_59_Picture_12.jpeg)

 $\cdot$ .

![](_page_59_Picture_13.jpeg)